## Fichier:Les Pleurotes sur caf et copeaux de bois pleurotes.png

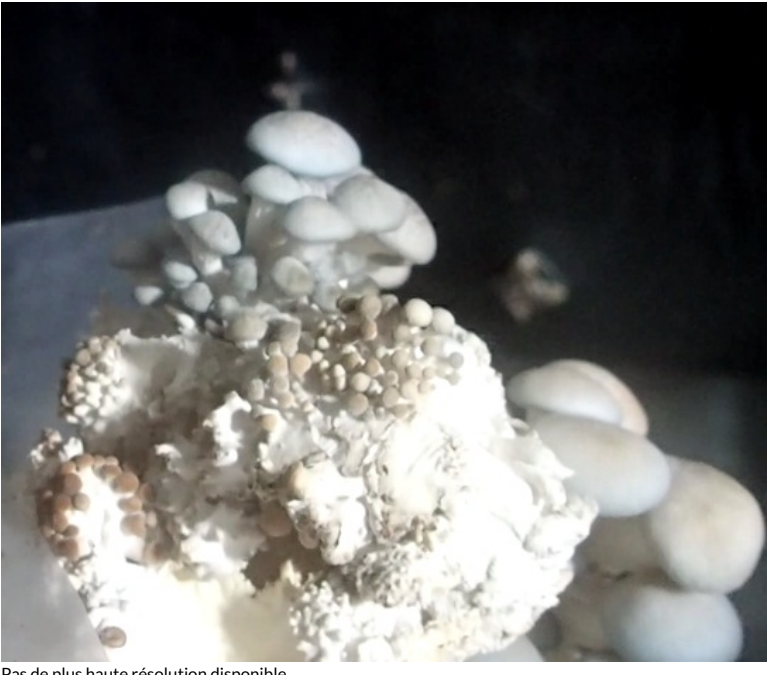

Pas de plus haute résolution disponible.

[Les\\_Pleurotes\\_sur\\_caf\\_et\\_copeaux\\_de\\_bois\\_pleurotes.png](https://wiki.lowtechlab.org/images/4/48/Les_Pleurotes_sur_caf_et_copeaux_de_bois_pleurotes.png) (543 × 467 pixels, taille du #chier : 300 Kio, type MIME : image/png) Les\_Pleurotes\_sur\_caf\_\_et\_copeaux\_de\_bois\_pleurotes

## Historique du fichier

Cliquer sur une date et heure pour voir le fichier tel qu'il était à ce moment-là.

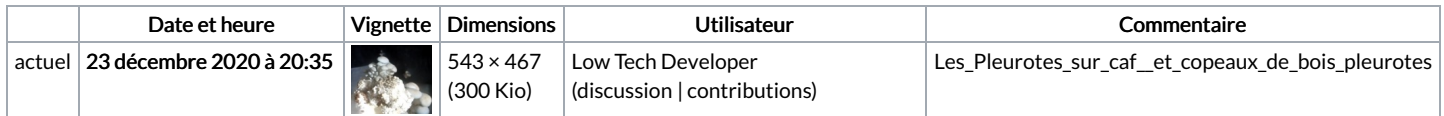

Vous ne pouvez pas remplacer ce fichier.

## Utilisation du fichier

La page suivante utilise ce fichier :

Les [Pleurotes](https://wiki.lowtechlab.org/wiki/Les_Pleurotes_sur_marc_de_caf%25C3%25A9_et_copeaux_de_bois) sur marc de café et copeaux de bois

## Métadonnées

Ce fichier contient des informations supplémentaires, probablement ajoutées par l'appareil photo numérique ou le numériseur utilisé pour le créer. Si le fichier a été modifié depuis son état original, certains détails peuvent ne pas refléter entièrement l'image modifiée.

Logiciel utilisé gnome-screenshot